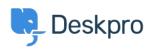

مركز آموزش > Deskpro Legacy > 502 Bad Gateway error

# Bad Gateway error 502

Ben Henley - 2024-09-18 - Comment (1) - Deskpro Legacy

# :Question

?The web interface of my helpdesk is just showing a 502 Bad Gateway error. What do I do

#### :Answer

- .This indicates that PHP has crashed. Restart PHP to fix the problem
- .On most webservers, just restarting the webserver will do this
- :(If you are using nginx, PHP runs as a separate service, so you should do this (on Linux service php5-fpm restart

PHP crashing is a known issue when upgrading Deskpro installations with APC installed. You can avoid this by upgrading your PHP to a more recent version (5.5 or higher) which comes .with its own opcode cache, so there is no longer any need to use APC

| Tags    |  |  |
|---------|--|--|
| 502     |  |  |
| арс     |  |  |
| gateway |  |  |
| update  |  |  |
| upgrade |  |  |

(Comment (1

### (Comment (1

## **Christian Behrens**

3 سال پیش

This is an outdated command; on our current installation it's this: service php7.2-fpm restart